# **22.5HV2 SOFTWARE ENGINEERING II**

**Pointers and dynamic memory allocation in C++**

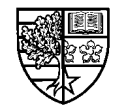

22.5HV2 Software Engineering II

Stuart Clarke, Pointers - 1

# **Aims**

 $\bigcirc$  In this unit we will consider the following topics:

r **Call-by-reference functions in C.**

 $\Box$  Pointer initialisation.

- $\Box$  Dynamic memory allocation.
- $\Box$  The  $\texttt{malloc}$  () and free () functions.
- $\Box$  The  ${\tt new}$  and  ${\tt delete}$  operators.
- $\Box$  Pointers to 1-D arrays.
- $\Box$  Pointers to 2-D arrays.
- $\Box$  **Pointers to structures.**
- $\Box$  Pointers to functions.

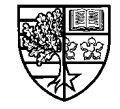

#### **Revision - pointers**

 $\bigcirc$  Pointers are one of the most powerful features of the C **programming language.**

 $\Box$  Pointers are also a very important part of C++.

- $\bigcirc$  A pointer is a data type that can be used to store the **address of a memory location where a variable is stored.**
- $\bigcirc$  We have already encountered pointers in the guise of call**by-reference functions.**

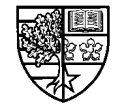

#### **Call-by-reference functions in C**

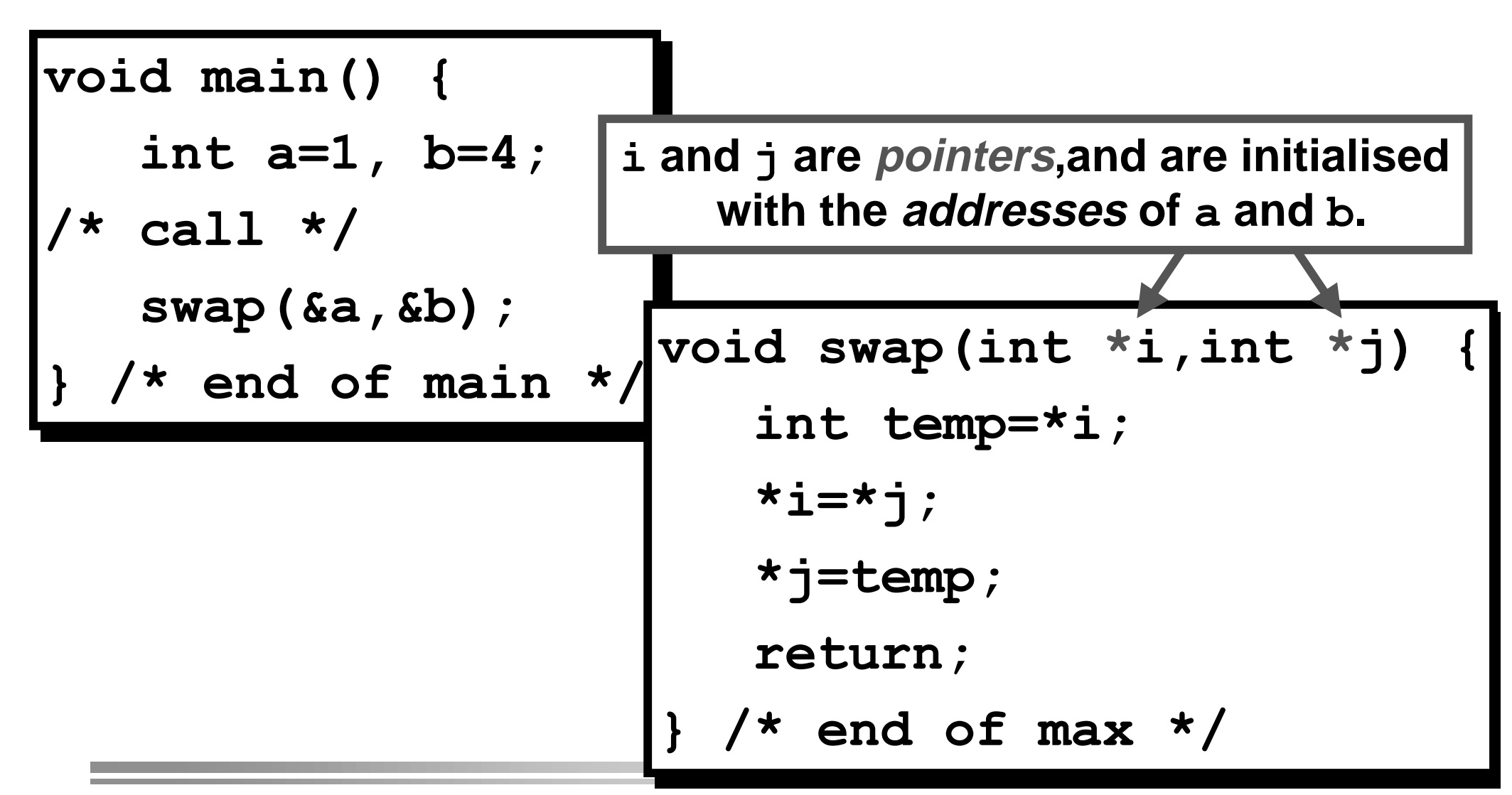

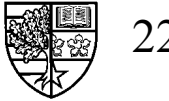

# **Call-by-reference functions in C**

- $\bigcirc$  The arguments of the function  $\mathbf{swap}$  ( ) , are *pointers to* <code>int.</code>
	- $\Box$  They can be used to store the *addresses* of memory locations where **integers are stored.**
- $\bigcirc$  They are <u>declared</u> as being pointers to <code>int,</code> by the asterix **( ) notation.**
- $\bigcirc$  This statement allocates some memory (usually 4-8 bytes), **where an address can be stored.**

```
Void swap(int *i,int *j) {
 int temp=*i;
*i=*j;
*j=temp;
\texttt{return} ;
} /* end of max */
```
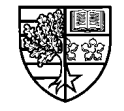

# **Call-by-reference functions in C**

 $\bigcirc$  This function is called using the address operator (&) to **access the addresses of two integers:**

```
int a=1, b=4;
Swap (&a , &b) ;
```
Stuart Clarke, Pointers - 6

 $\bigcirc$  These *addresses* are passed by value to the function, and **are used to initialise the pointers i and j.** 

 $\Box$  Hence  $\mathtt{i}$  and  $\mathtt{j}$  will contain the addresses of  $\mathtt{a}$  and  $\mathtt{b}$  respectively.

**Void swap(int \*i,int \*j) {**  $\bigcirc$  Knowing the addresses of a and **b** is not enough, we want **to access the stored values.**

> **` `**

 $\bigcirc$  This is achieved using the **indirection operator ( ).**

```
int temp=*i;
*i=*j;
*j=temp;
\texttt{return} ;
```
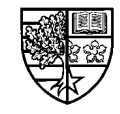

# **Why pointers?**

- $\bigcirc$  As we can see, call-by-reference functions (in C) are only **possible using pointers.**
- $\bigcirc$  Pointers can be used to make other programming tasks **easier or more efficient.**
- $\bigcirc$  Another example will illustrate one of the most important **aspects of pointers, dynamic memory allocation.**

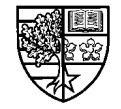

# **Why pointers?**

 $\bigcirc$  Suppose that you are writing a program to perform some **image processing task.**

 $\Box$  As an image is simply a two-dimensional grid of pixels, you may **choose to use an array to store the image within your program:**

```
XDAVAGGE ROOM CONCE ZDAC ZDAC ZDAC ZDAC ZDAC ZDAC ZDAC ZDAC ZDAC ZDAC ZDAC ZDAC ZDAC ZDAC ZDAC ZDAC ZDAC ZDAC ZDAC ZDAC ZDAC ZDAC ZDAC ZDAC ZDAC ZDAC ZDAC ZDAC ZDA
```
- $\bigcirc$  <u>PROBLEM</u>: You have to decide at <u>compile time</u> how big to **make your array im:** 
	- $\Box$  Too big and you will waste memory when processing small images.
	- $\Box$  Too small and your program will crash for large images.
- $\bigcirc$  SOLUTION: Wait until <u>run time</u> to see how big an image is, **and allocate exactly the required amount of memory.**

 $\Box$  This is called *dynamic memory allocation*, and requires pointers.

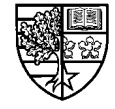

# **Pointers**

- $\bigcirc$  To recap, we defined a pointer as being a variable that **contains an address that points to the memory location where another variable is stored.**
- $\bigcirc$  We also saw how to declare a pointer using the asterix **notation ( ):**

$$
\begin{array}{cc}\n\text{int} & \text{*ptr}\n\end{array}
$$

- $\bigcirc$  The keyword <code>int,</code> indicates that this pointer can only be **used to point to integer variables.**
- $\bigcirc$  This pointer will contain a random address, as we have not **initialised its value. Any attempt to change the contents of this address could have disastrous consequences!.**

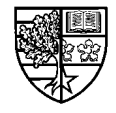

# **Pointer initialisation**

 $\overline{\bigcirc}$  For this reason, it is good practice to intitialise the pointer:

$$
int \ i=3, \ *ptr=\&i
$$

 $\bigcirc$  In this case,  ${\tt ptr}$  will contain the address of the memory **location where the value of integer <b>i** is stored.

 $\bigcirc$  If we *dereference* this pointer with the indirection operator **( ), we can change the value of <sup>L</sup>:**

```
Lnt 1=3, "ptr=&1;
Sptr=5; // 1 now equals 5
LQWL 
SWU 	L
*ptr=5; // i now equals 5
```
 $\bigcirc$  We have accessed the memory location where the value of **<sup>L</sup> is stored, and placed the integer 5 there.**

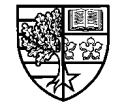

 $\bigcirc$  It may seem strange at first, but a pointer is restricted to **point to variables of a certain type.**

 $\bigcirc$  This can be better understood by considering a pointer ptr, initialised to point to some location in memory:

$$
|*_{ptr=57};
$$

 $\bigcirc$  This statement will place the value 57 in the location whose **address is stored in ptr.** 

 $\bigcirc$  However, the format that this value is stored as will depend **on the type in the pointer declaration.**

 $\Box$  Possible types include <code>int,</code> char, <code>float,</code> double etc.

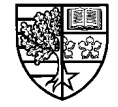

 $\bigcirc$  Arrays and pointers are closely related:

$$
\begin{array}{ll}\n\text{int} & a[10], \quad \text{#ptr=a:}\n\end{array}
$$

- $\bigcirc$  The expression a, represents the address of the first **element in the array. Hence the pointer ptr has been initialised to point to the start of this array.**
- $\bigcirc$  The following statement will set the first element of the **array** a to 1:

$$
\star \texttt{ptr=1};
$$

 $\bigcirc$  We can use the array subscript operator ( [ ] ) to access the **other elements as follows:**

$$
\verb!ptr[4]{=}1;
$$

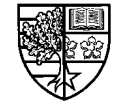

### **Pointers and arrays**

#### $\bigcirc$  This statement will be equivalent to the statement:

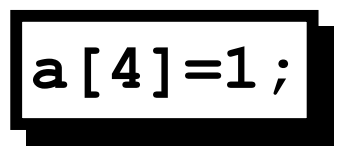

 $\bigcirc$  As pointers are *variables*, they can be used to access **different arrays:**

```
LQFOXGHLRVWUHDPK!
LQFOXGHLRVWUHDPK!
Void main() {
int a[]={1,3,5,7,9},b[]={2,4,6,8,10},*ptr,i;
char c;
cout << "Enter odd(o) or even (e): ";
Fig. >> C;
if ( c=='o' ) ptr=a; // ptr points to a
else ptr=b; // ptr points to b
for (i=0;i<5;i++)
FRAUST COUT << ptr[i] << endl;
`
```
# **Passing arrays to functions**

 $\overline{\bigcirc}$  When passing an array to a function, we use the syntax:

 $\mathbf{void}$  display (char  $\mathbf{Word}[]$ )

 $\bigcirc$  An equivalent version is to declare the argument as a **pointer to char:** 

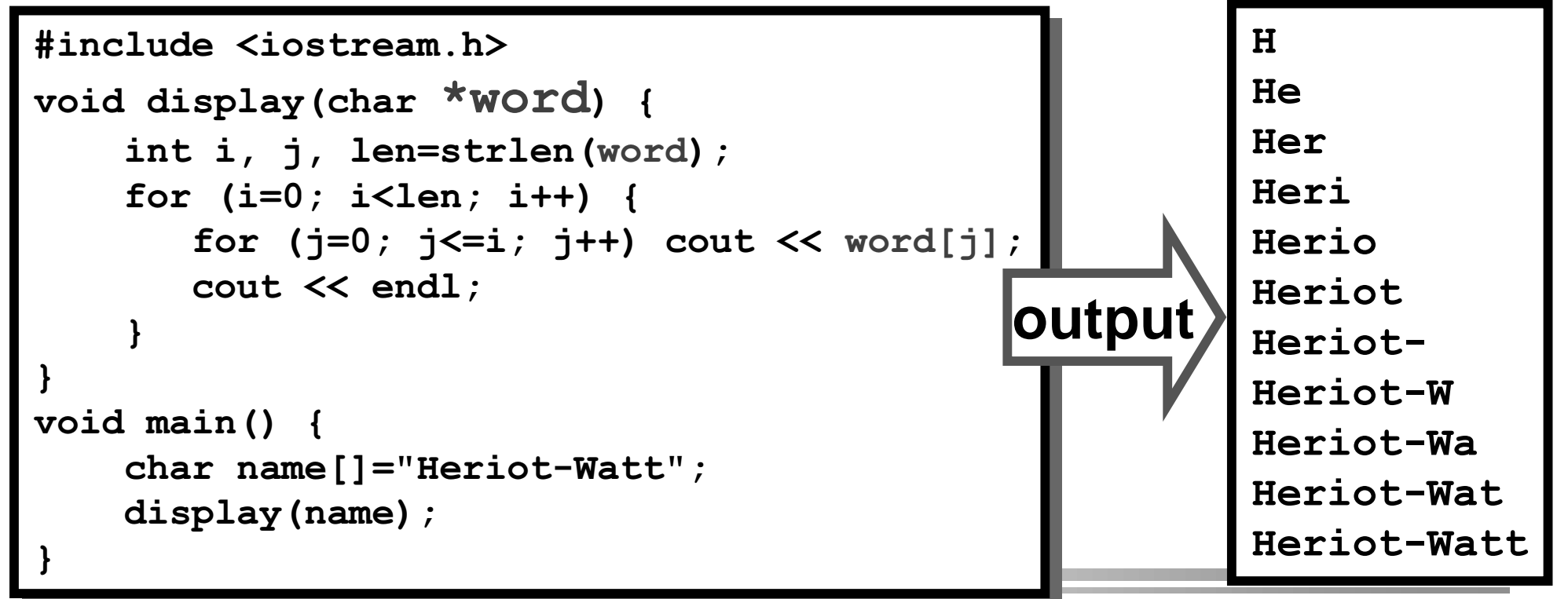

# **A word of caution using pointers**

 $\bigcirc$  Whether you use an array or pointer declaration, there is a **danger that you exceed the array bounds, i.e. access a memory location outside the array:**

> Lnt a<sub>l</sub>lu<sub>J</sub>, \*ptr=a;  $\text{all } 10 \text{ } = 1;$  // ERROR P**CL[TT] = T;** // ERROR int a[10], \*ptr=a; **a[10] = 1; // ERROR SWU>@ (5525**

- $\bigcirc$  This is possible because C++ does not check to make sure **that the element that you are attempting to access is within the allocated memory.**
- $\bigcirc$  Attempting to change memory locations outwith an array's **bounds, could cause your program to give errors, or even crash the machine.**

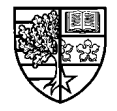

# **An alternative notation**

 $\bigcirc$  There is an alternative notation for accessing elements of **an array using a pointer to the start of the array:**

```
Lnt a<sub>l</sub>lu<sub>J</sub>, *ptr=a;
ptr[4] = 1; // OR equivalently
 \mathbf{F}(\text{pct+4}) = 1;
int a[10], *ptr=a;
ptr[4] = 1; // OR equivalently
* (ptr+4) = 1;
```
#### $\bigcirc$  This notation reflects how the element is accessed:

- r **The indirection operator ( ) is used to access the memory location represented by the contents of the brackets.**
- $\Box$  The expression in the brackets equates to the address of the 5th **element of the array (index 4).**

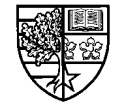

### **Pointer arithmetic**

- $\bigcirc$  The expression <code>(ptr+4)</code> represents the address of the 5th **element of the array a.**
- $\bigcirc$  However, this expression does not use the standard **arithmetic - WHY?**
	- $\Box$  An address represents a memory location in <u>bytes</u>.
	- $\Box$  However, an <code>int</code> requires several bytes (4 to 8) to store in memory.
	- $\Box$  Hence, the compiler evaluates the expression <code>(ptr+4)</code> as:

$$
ptr + 4*sizeof(int)
$$

 $\Box$  **This ensures portability between different architectures that represent data types with different precisions.**

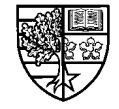

#### **The alternative notation**

 $\bigcirc$  The previous example using the new notation is:

```
#include <iostream.h>
\texttt{void main()} {
int a[]={1,3,5,7,9},b[]={2,4,6,8,10},*ptr,i;
char c;
cout << "Enter odd(o) or even (e): ";
\sin \gg c;
if ( c=='o' ) ptr=a; // ptr points to a
else ptr=b; // ptr points to b
for (i=0;i<5;i++)
cout << * (ptr+i) << endl;
`
```
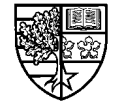

### **Pointer arithmetic**

 $\bigcirc$  The increment operator (++) can be used in conjunction **with pointers:**

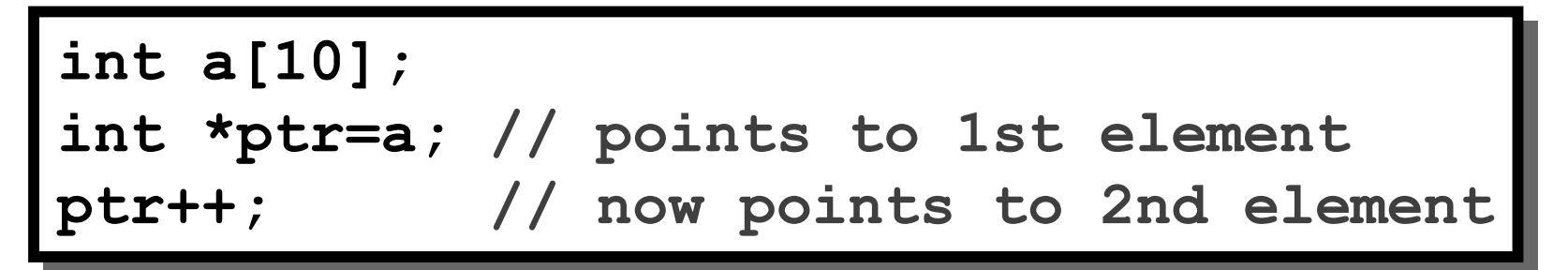

 $\bigcirc$  Remember that placing the increment operator after the **variable returns the current value and increments:**

```
int a[]={1,4,9,16,25};
int *ptr=a, i;
for (i=0;i<5;i++)
cout << *ptr++ << endl;
```
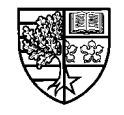

### **Pointer arithmetic**

```
#include <iostream.h>
\texttt{void main()} {
int a[100], *ptr=a; // initialise pointer
cout << "Enter +ve numbers (max 100)" << endl;
cout << "(Terminate with a -ve number)" << endl;
do {
cin >> * (ptr++) ;
} while (* (ptr-1) > 0);
cout << "The numbers entered were:" << endl;
  ptr=a; // reset pointer to start of array
while ( *ptr>0 )
cout << *ptr++ << endl;
```
**` `**

## **Dynamic memory allocation**

 $\bigcirc$  So far we have used pointers to point to memory locations **that were allocated by variable definitions:**

int i;  $\frac{1}{\sqrt{2}}$  definition allocates 1 int int a[10]; // definition allocates 10 ints int \*ptr=i; // point to i's memory location ptr=&a[3]; // point to address of 4th element

- $\bigcirc$  One of the most powerful applications of pointers, is when **the memory that they are used to access is allocated dynamically.**
	- $\Box$  Memory allocated dynamically, is not associated with a variable **name - it must be accessed via a pointer.**

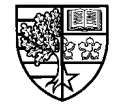

### **The malloc () function**

 $\bigcirc$  In C, the function for memory allocation is  $\texttt{mallow}$  () .

```
LQFOXGHVWGLRK!
LQFOXGHVWGLRK!
#include <malloc.h> /* must be included */
\texttt{void main()} {
int *ptr, num;
\texttt{print} ("Enter number of elements: ");
\texttt{scanf('%d'', \&num)} ;
ptr = (int*)malloc(num*sizeof(int));
/* rest of program */
free(ptr); /* deallocates memory */
`
`
```
 $\bigcirc$  malloc () is used to allocate a space for an <code>int</code>, and the address is returned to ptr. Memory is deallocated using  $free()$ .

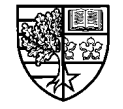

### **The malloc () function**

- $\bigcirc$  The function  $\texttt{malloc}$  () takes a single argument **representing the number of bytes required.**
- $\bigcirc$  In this example, we wish to allocate sufficient space to **store** num integers.
	- **□ NOTE: Different architectures will use a different number of bytes to** represent an int. To ensure portability, we use the size of () **function that returns the number of bytes for the architecture that the code is being compiled on.**

$$
ptr = (int*)\text{malloc} (num*sizeof(int));
$$

- $\Box$  If successful,  $\texttt{malloc}$  () will allocate the specified number of bytes, and returns the start address, which is assigned to ptr.
- $\Box$  We need to cast this address as a pointer to <code>int by</code> using <code>(int\*).</code>

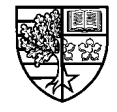

#### **The new and delete operators**

- $\bigcirc$  In C++, we have an alternative to malloc () and free (), **namely the new and delete operators. These have the following advantages:**
	- $\Box$  You don't have to include a header file as is necessary for  $\texttt{malloc}$  ( )  $\lambda$  and  $\beta$  **ree** ().
	- $\Box$  You don't have to use a type cast before assigning to a pointer. The **QHZ operator automatically returns the right kind of pointer.**
	- $\Box$  Most importantly, as we shall see later, the  $\texttt{new}$  and  $\texttt{delete}$ **operators have special significance when we are declaring objects (variables defined from classes) - namely they call special member functions called constructors and destructors.**

 $\Box$  We shall use  $\bm{\mathsf{n}}$ ew and  $\bm{\mathsf{delete}}$  for all our work involving classes.

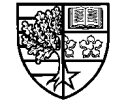

#### **The new and delete operators**

 $\bigcirc$  The equivalent C++ version of the previous example is:

```
#include <iostream.h>
\texttt{void main()} {
int *ptr, num;
FRYING COUT << "Enter number of elements: ";
Fig. 2 > \frac{1}{2} \frac{1}{2}ptr = new[num]; // allocates memory
1/ rest of program
delete [] ptr; // deallocates memory
`
`
```
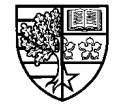

#### **The new and delete operators**

 $\bigcirc$  The general usage of the  $\boldsymbol{\mathsf{new}}$  operator is :

$$
pointer = new type;
$$

*for a single element of*  $type$ *, or ...* 

 $P$ *Pointer* = new *type*[*number];* 

**... for** *number* elements of *type.* 

 $\bigcirc$  The corresponding uses of the <code>delete</code> operator are:

**GHOHWH GHOHWH***SRLQWHU SRLQWHU* **GHOHWH>@ GHOHWH>@***SRLQWHU SRLQWHU*

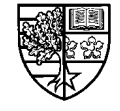

# **Testing for success**

- $\overline{\bigcirc}$  There is no guarantee that the memory allocation will be **successful:**
	- $\Box$  new could possibly <u>fail</u> to allocate memory, if there is not sufficient **memory available.**
- $\bigcirc$  If new is unsuccessful it will return the <code>NULL</code> pointer:
	- $\Box$  We can use this in a test which will exit the program will an error **message if unsuccessful:**

if ( (ptr = new int[num]) == NULL) { Cerr << "ERROR: Cannot allocate memory!" << endl;  $\texttt{return 1}$ ;

 $\Box$  This procedure is more useful when allocating larger amounts of **memory.**

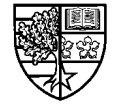

**` `**

### **Deallocating memory**

 $\bigcirc$  The memory that is allocated by a variable definition, is **deallocated when the variable goes out of scope:**

```
\texttt{void main()} {
int i; \frac{1}{2} // allocates memory for 1 int
double a[10]; // allocates memory for 10 doubles
// rest of program
\} // memory reserved for i and a is deallocated
```
- $\bigcirc$  As the integer  $\mathtt{i}$  and the array of doubles a, are both defined within main (), they go out of scope at the end of  $main()$ .
	- $\Box$  Hence, the compiler deallocates or <u>frees</u> the memory that was **reserved for them.**

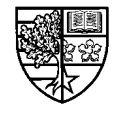

#### **Deallocating memory using delete**

- $\bigcirc$  The memory that is reserved by the  $\boldsymbol{\mathsf{new}}$  operator is not **associated with a variable, and the compiler will not deallocate it automatically.**
- $\bigcirc$  Failure to deallocate memory, will lead to a memory leak:  $\Box$  Each time your program is run, it will reduce the amount of available **system memory, until eventually the computer crashes!.**
- $\bigcirc$  Hence dynamically allocated memory must be deallocated by the delete operator.
	- $\Box$  Care must be taken to ensure that memory allocated as a number of **elements is deallocated using delete [].**

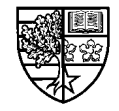

### **Deallocating memory using delete**

#### $\bigcirc$  In the previous example, we allocated num elements:

```
LQFOXGHLRVWUHDPK!
LQFOXGHLRVWUHDPK!
int main() {
int *ptr, num;
cout << "Enter number of elements: ";
Fig. >> num;
if ( (ptr = new [num]) == NULL) { // allocates memory
Cerr << "ERROR Cannot allocate memory!" << endl;
\texttt{return 1}1 b b c
1/ rest of program
delete [] ptr; // deallocates memory
\texttt{return 0};
`
`
```
 $\Box$  If we used  $\texttt{delete}\ \texttt{ptr}$  instead of  $\texttt{delete}\ \texttt{[]}\ \texttt{ptr},$  we would only **deallocate the memory required for the first integer pointed to by** ptr.

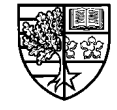

### **Using dynamically allocated arrays**

m **Once allocated, we can use the memory as follows:**

```
+96RIWZDUH(QJLQHHULQJ,,
LQFOXGHLRVWUHDPK!
LQFOXGHLRVWUHDPK!
int main() {
int *ptr, num, i;
FRYING COUT << "Enter number of elements: ";
\sin >> num;
if ( (ptr = new[num]) == NULL) {
Cerr << "ERROR Cannot allocate memory!" << endl;
\texttt{return 1}1
for (i=0;i<num;i++) {
FRAMALE COUP << I +1 << ": ";
Fig. >> ptr[i];
1
1/ rest of program
delete [] ptr;
\texttt{return 0};
`
`
`
```
# **Comparison with arrays**

- $\overline{\bigcirc}$  Arrays use static memory allocation, i.e. the required **number of elements must be specified by compile time.**
	- $\Box$  This is OK when the size of the array is known and is fixed for all **time.**
	- $\Box$  When the array size is variable, the problem is what size to make the **array: too big leads to a waste of memory, too small retricts your program's application.**
- $\bigcirc$  The major advantage of pointers and dynamic memory **allocation, is that we can wait until run-time to see how much memory is required, and allocate exactly the required amount of memory.**
- $\bigcirc$  Programs that use dynamic memory allocation are more **flexible and efficient that programs that use arrays.**

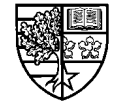

#### **Image processing example**

 $\bigcirc$  Consider the situation where you have to write a program **to invert a black and white image.**

- $\bigcirc$  Most monochrome images represent each pixel by a grey**level value in the range of 0 (black) to 255 (white).**
	- $\Box$  We can store an image in a 2D array of  $\texttt{unsigned char's}.$
	- $\Box$  To invert the image, we simply subtract each pixel grey-level from **the value 255.**

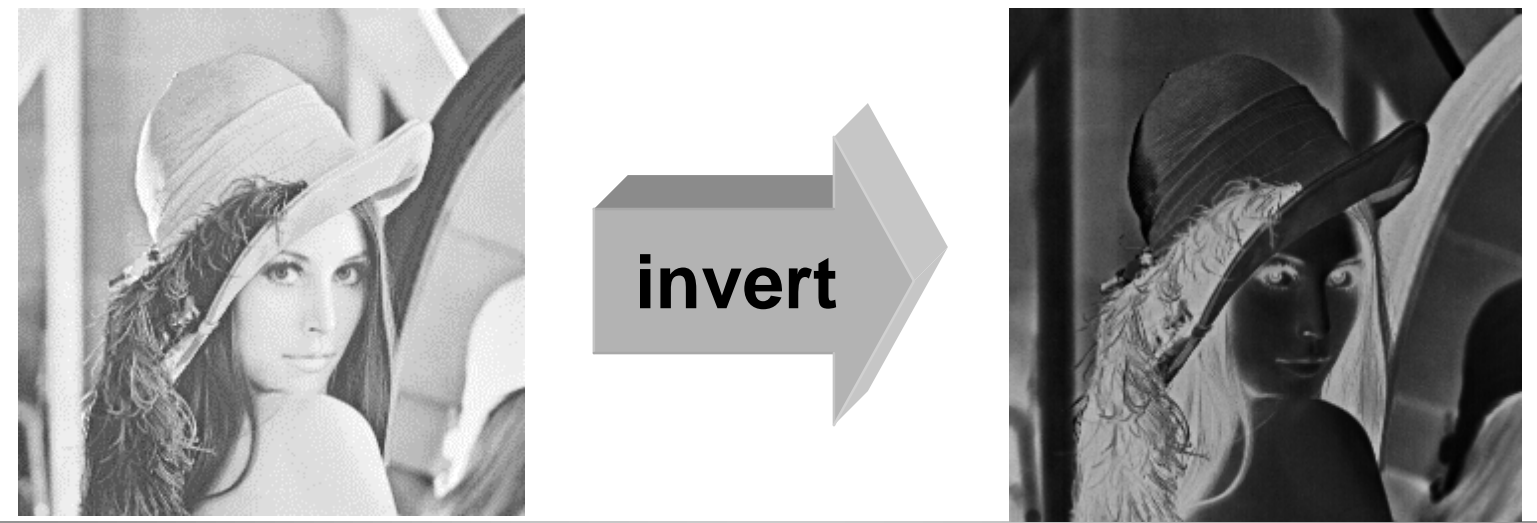

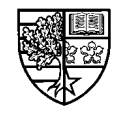

## **Image processing example: Arrays**

 $\overline{\bigcirc}$  The code using an array for the image, would be:

```
LQFOXGHLRVWUHDPK!
LQFOXGHLRVWUHDPK!
int main() {
FRAUGHT CONSTRANGERY IN SIZE=512; // maximum image size
\texttt{unsigned char im}[\texttt{MAX\_IM\_SIZE}]\texttt{[MAX\_IM\_SIZE]} \; ;int row, cols, rows, cols;
// read in image size (rows, cols)
if ( rows>MAX_IM_SIZE || cols>MAX_IM_SIZE ) {
FIGUARY CONTROODS: Image too large!" << endl; return 1; }
// read in image
for (row=0;row< IOWS; row++)for (col=0; col<\>cols; col++)\texttt{im}[\texttt{row}][\texttt{col}] = 255 - \texttt{im}[\texttt{row}][\texttt{col}]// write out image
`
`
```
#### $\bigcirc$  This code would work for images of size up to 512 by 512.

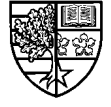

### **Image processing example: Pointers**

#### $\bigcirc$  The code using *dynamic memory allocation* is:

```
LQFOXGHLRVWUHDPK!
LQFOXGHLRVWUHDPK!
int main() {
unsigned char *im;
int row, cols, rows, cols;
// read in image size (rows, cols)
if ((im=new unsigned char[rows*cols]) == NULL) {
FIGUARY CONTROODS: Image too large!" << endl; return 1; }
// read in image
for (row=0;row< IOWS; row++for (col=0; col<\>cols; col++)\texttt{im}[\texttt{row*} \texttt{cols+} \texttt{col}] = 255 - \texttt{im}[\texttt{row*} \texttt{cols+} \texttt{col}];
// write out image
delete [] im; // deallocate memory
\texttt{return 0};
`
`
```
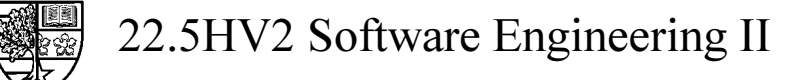

### **Image processing example: Pointers**

- $\bigcirc$  This code would work for images of any aspect ratio, up to **a size that can be accomodated by the available memory.**
- $\bigcirc$  This example illustrates the flexibility of using dynamic **memory allocation.**
	- $\Box$  The code will operate with whatever memory is available.
	- $\Box$  Hence, if the code is running on a machined equipped with a large **amount of memory, then larger images can be processed.**
- $\bigcirc$  A slight disadvantage of this approach, is the less intuitive **way of accessing 2D arrays.**

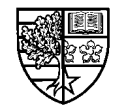

## **Pointers to 2D arrays**

 $\bigcirc$  For 1D arrays, we can *dereference* the pointer using the **same indexing notation ([]) as a 1D array:** 

$$
\begin{array}{c}\n\text{int } a[10], \text{ *ptr=a;} \\
\text{ptr[4]} = 1;\n\end{array}
$$

 $\bigcirc$  Arrays of dimensions greater than one, are actually stored **in memory as one dimensional arrays.**

 $\Box$  Using 2D arrays we are allowed to use the double indexing notation:

 $im[row][col]$ 

 $\Box$  When using pointers, we have to use the 1D notation:

im[row\*cols+col]

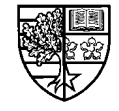

# **Pointers to 2D arrays**

 $\bigcirc$  This notation can be better understood by considering an **image of 3 rows, by 3 columns:**

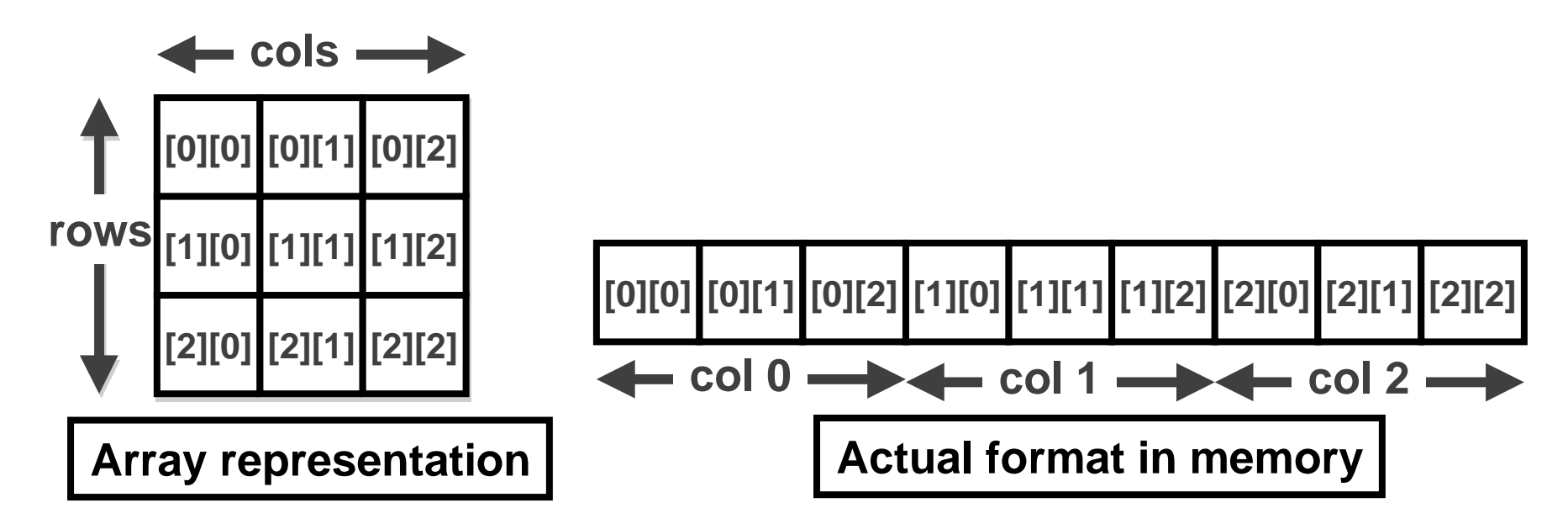

 $\bigcirc$  Hence, to access a particular element, we use the notation:

$$
\verb"in|row*colstcol|]
$$

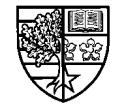

# **Images as function arguments**

#### $\overline{\bigcirc}$  A function to invert an image would be:

```
\texttt{void inv}(\texttt{unsigned char im[] [MAX_M_SIZE]}, \texttt{int rows}, \texttt{int colspan[3]})int row, col;
for (row=0;row<cols;row++)for (col=0; col<\>cols; col++)\texttt{im}[\texttt{row}][\texttt{col}] = 255 - \texttt{im}[\texttt{row}][\texttt{col}]`
```
r **Using 2-D arrays to store the image, OR:**

```
void inv(unsigned char *im, int rows,int cols) {
int row, col;
for (row=0;row<cols;row++)for (col=0; col<\>cols; col++)\texttt{im}[\texttt{row*} \texttt{cols+} \texttt{col}] = 255 - \texttt{im}[\texttt{row*} \texttt{cols+} \texttt{col}] ;
`
`
```
 $\Box$  Using dynamic memory allocation.

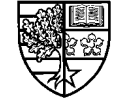

**`**

#### **Pointers to structures**

 $\bigcirc$  Pointers can be declared for any type, including structures.

- $\Box$  This presents a slight notational problem:
- r **Let us declare a variable D of type UDWLRQDO initialise its members, and declare a pointer to rational, initialised to point to a:**

$$
\texttt{rational} \ \mathsf{a} = \{22, 7\}, \ \texttt{*ptr} = \texttt{aa};
$$

 $\Box$  We can access the members of a using its pointer  $\tt{ptr}$  as follows:

$$
(*ptr) . num
$$

r **An easier notation is to use the ! operator:**

$$
\fbox{\tt ptr}\text{-}{\tt num}
$$

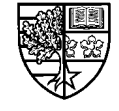

#### **Pointers to structures**

```
#include <iostream.h>
#include <string.h>
\texttt{struct} employee {
Fig. 2 \frac{1}{2} F \frac{1}{2} F \frac{1}{2} F \frac{1}{2} F \frac{1}{2} F \frac{1}{2} F \frac{1}{2} F \frac{1}{2} F \frac{1}{2} F \frac{1}{2} F \frac{1}{2} F \frac{1}{2} F \frac{1}{2} F \frac{1}{2} F \frac{1}{2} F \fracint wage;
`
`
Void main()
^
\texttt{employee} *labourer = new employee;
strcpy(labourer->name,"Bill Gates");
1abourer->wage = 100;
FRAULER COUL << labourer->name << endl;
FRAULER COUL << labourer->wage << endl;
delete labourer;
^
```
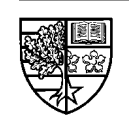

**`**

**`**

1<del>. Andreas Andreas Andreas Andreas Andreas Andreas Andreas And</del>

#### **Pointers to functions**

#### $\bigcirc$  It is possible to declare a pointer to a function:

r **Allows run-time selection of functions:**

```
#include <iostream.h>
\texttt{void function1} \text{ (void)} \ \{FRYIXQUE COUT << "function 1" << endl;
`
\texttt{void function2} \text{ (void)} \text{ } \{FRYIXQ COUT << "function 2" << endl;
`
\texttt{void main()} {
int i;
\mathbf{void} (*funptr) (void) ; // declaration
FRIMILLE 1 SOMET COUPER COUL << "FUNCTION 1 or Function 2: ";
Film >> i;
if (i==1) funptr=&function1;
else funptr=&function2;
(*funptr)(); // function call
`
`
`
`
```
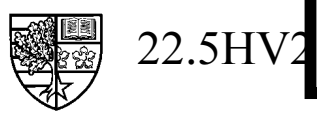

#### **Pointer to functions**

#### $\bigcirc$  **EXAMPLE:** The C++ standard library  $\mathbf{q}\mathbf{s}\mathbf{o}\mathbf{r}$ t () function.

- $\bigcirc$  C++ provides a function to perform a quick sort on an array *<u>Of any type of variable.</u>* 
	- **① <u>PROBLEM</u>: this function needs to know how to compare these <u>elements</u>** in order to sort them.
	- $\Box$  **<u>SOLUTION</u>: the user writes their own function and passes a pointer** to this function as one of the arguments of  $qsort()$ .

#### $\bigcirc$  e.g. The football league example:

 $\Box$  A league of teams could be held in an array, and sorted into correct position, by writing a function that sorts by points and splits ties by goal difference.

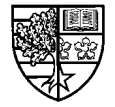

# **Summary**

- $\bigcirc$  A "pointer to <code>int"</code> is a variable that can represent the **address of the memory location where an integer is stored.**
- $\bigcirc$  Pointers may be used to access arrays of data.
- $\bigcirc$  An important application of pointers is in dynamic memory **allocation.**
	- $\Box$  Dynamic memory allocation is a more flexible and efficient way of **representing arrays of data.**
- $\bigcirc$  In C++ the  $\boldsymbol{\mathsf{n}}$ ew and  $\boldsymbol{\mathsf{delete}}$  operators are used in  $preference$  **to**  $m$ alloc() and  $free()$ .
- $\bigcirc$  Care must be taken to ensure that dynamically allocated **memory is deallocated before program termination.**

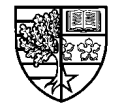

# **Summary**

m **The ! operator may be used to access the members of structures via a pointer.**

 $\bigcirc$  It is possible to declare pointers to functions, which would **allow the run time selection of functions.**

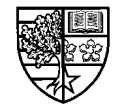